# Notes de cours Semaine 1

Cours Turing

# 1 Programmation Python

Cette première partie des notes de cours est consacrée à la programmation en Python. Elle n'a pas pour vocation d'être un tutoriel de Python et présuppose une première expérience avec la programmation. Cette section permet d'établir un vocabulaire commun et de mettre en lumière des mécanismes parfois subtiles dans Python.

# 1.1 Concepts généraux

En programmation Python et dans la plupart des langages des *impératifs* (comme C,  $C_{++}$ , Java, etc.), il y a deux notions centrales et intimement liées : La notion d'instruction et la notion d'expression.

#### 1.1.1 Instruction

Un programme Python est une suite d'instructions. Lorsqu'on exécute un programme, ses instructions sont effectuées à la suite, l'une après l'autre, jusqu'à la terminaison du programme. On parle d'exécution séquentielle. Ci-dessous est un exemple de programme qui présente plusieurs instructions.

#### import random

```
print ("Est−ce que vous êtes chanceux?")
n = \text{random.random}(1, 6)if n = 6:
    print("Oui, très !")elif n = 1:
    print("Pas du tout ...")else:
    print ("Moyennement, comme tout le monde au final.")
```
Chaque instruction indique à Python ce qu'il doit effectuer à ce moment-là de l'exécution du programme. Par exemple, une instruction peut demander l'import d'un module, le calcul d'une valeur, l'assignation une variable, ou encore l'interruption d'une boucle. Des instructions plus complexes peuvent servir à définir des fonctions ou contrôler le déroulement de l'exécution du programme. Ce genre d'instruction complexe peut contenir d'autres instructions à l'intérieur. On abordera des différents types d'instructions par la suite dans le cours.

Erreurs L'exécution d'une instruction peut donner lieu à une erreur. Il se peut que l'erreur soit due à un fichier manquant, une division par zéro ou encore, par exemple, l'utilisation d'une variable non déclarée. Lorsqu'une erreur se produit, le programme arrête son exécution et un message d'erreur est affiché, généralement dans la console. Le message d'erreur indique le type d'erreur et le numéro de ligne de l'instruction qui a engendré l'erreur. Ces messages d'erreurs sont très utiles pour diagnostiquer et résoudre des problèmes dans votre code.

Parfois, plusieurs lignes sont indiquées, permettant de retracer en partie l'exécution du programme jusqu'au point de l'erreur. On parle de stack trace. Nous aurons l'occasion d'étudier ceci plus en détails dans la suite du cours.

À noter que des mécanismes de capture et de gestion des erreurs existent en Python (try/except), mais nous ne les aborderons pas pour l'instant.

#### 1.1.2 Expression

Les instructions en Python peuvent, selon le type d'instruction, contenir une voire plusieurs expressions. Une expression représente un calcul à effectuer. Par exemple 3 + 4 est une expression Python qui représente l'addition du nombre 3 au nombre 4. Les expressions peuvent être plus complexes et impliquer plusieurs opérations, comme dans l'expression 3 \* 5 + 2 ou dans l'expression  $fact(n + 1)$ .

Littéraux Une valeur simple comme 4 ou encore "Bouh !" est considérée comme une expression. On parle d'expression littérale ou de littéral. Nous verrons par la suite la syntaxe pour les expressions littérales pour différents types de valeurs supportés par Python.

Appels de fonctions Certaines expressions font appels à des fonctions, comme dans fact(6) ou encore print("Bonjour"). Pour appeler une fonction, on lui applique une séquence d'arguments.

De manière syntaxique, la séquence d'arguments est délimitée par des parenthèses et apparaît directement après l'expression de la fonction (souvent simplement le nom de la fonction). Les différents arguments sont séparés par des virgules. Parfois, il est possible d'appeler une fonction sans arguments. Dans ce cas, les parenthèses sont tout de même nécessaires, comme dans l'exemple print(), sans quoi la fonction n'est pas appelée.

Applications d'opérateurs Certaines expressions font usage d'opérateurs tels que +, \* ou encore and. Ces opérateurs ont parfois deux opérandes (on parle alors d'opérateurs binaires) ou un seul opérande (on parle alors d'opérateurs unaires). Les opérateurs unaires, comme not, sont notés avant l'expression sur laquelle ils portent. Quant aux opérateurs binaires, ils se notent entre les deux opérandes. On parle de notation infixée.

Structure d'une expression Les expressions ont une structure en arborescence qui n'est pas forcément évidente à priori, notamment en présence d'opérateurs.

Des parenthèses peuvent être utilisées pour clarifier ou spécifier la structure d'une expression. Hors présence de parenthèses, la structure de l'expression tient compte de la priorité des opérateurs. La priorité des opérateurs en Python suit les conventions généralement utilisées en mathématiques. Par exemple, la multiplication a priorité sur l'addition.

Pour les plus curieux, afin de mettre en évidence la structure d'une expression voire d'un programme, il est possible d'utiliser le module ast de Python, comme dans l'exemple suivant :

```
import ast
\text{expr} = "3 * 7 + \text{fact} (n) - 1"tree = ast.parse(exp)print( ast . dump(tree, indent=4))
```
Le résultat obtenu à l'exécution du programme ci-dessus est le suivant :

```
Module(
    body=[
        Expr(
            value=BinOp(
                left=BinOp(
                     left=BinOp(
                         left=Constant(value=3),
                         op=Mult(),
                         right=Constant(value=7)),
                     op=Add(),
                     right=Call(
                         func=Name(id='fact', ctx=Load()),
                         args=[
                             Name(id='n', ctx=Load())],
                         keywords=[])),
                op=Sub(),
                right=Constant(value=1)))],
    type_ignores=[])
```
L'indentation dans la réponse ci-dessus permet de se rendre compte de la structure arborescente de l'expression. Il y a beaucoup à déchiffrer, il s'agit là de la représentation interne utilisée par Python pour représenter des programmes. Nous aurons normalement la possibilité d'approfondir le sujet en fin d'année !

Valeur Une expression peut être calculée pour obtenir une valeur. Par exemple, une fois calculée, l'expression 3 + 4 donne comme valeur 7. Formellement, on parle de l'évaluation d'une expression pour référer au processus de calcul de la valeur d'une expression.

Type En Python, chaque valeur a un type, qui indique de quel genre de valeur il s'agit. Par exemple, 7 est de type int, pour integer, ce qui indique qu'il s'agit d'un nombre entier. Le type d'une valeur peut être obtenu en appelant la fonction type sur cette valeur, comme dans l'expression type(1 + 1). Nous aborderons plus tard différents types d'expressions et les opérations qui y sont associées.

Évaluation Lorsque Python procède à l'évaluation d'une expression, il commence par évaluer toutes ses sous-expressions, de gauche à droite. Si les sous-expressions sont elles-mêmes formées d'autres sous-expressions, ses sous-expressions sont aussi évaluées, et ainsi de suite. Une fois que chaque sous-expression est évaluée et réduite à une valeur, Python procède à l'exécution de l'opération à la racine de l'expression.<sup>1</sup> On parle d'évaluation par valeur ou encore d'appel par valeur. 2

Effets de bord En plus de résulter en une valeur, l'évaluation d'une expression peut donner lieu à des effets que l'on nomme effets de bord. Par exemple, l'évaluation d'une expression peut donner lieu à l'affichage d'un texte à la console, à la création d'un fichier ou encore à l'accélération d'un véhicule motorisé. L'ordre d'évaluation d'une expression prend toute son importance en présence d'effets de bord. En effet, l'ordre dans lequel les sous-expressions sont évaluées influence l'ordre dans lequel les effets de bords sont effectués.

# 1.2 Types et opérations

### 1.2.1 int - Nombres entiers

Une valeur de type int est un nombre entier. On dit aussi que le type int représente les nombres entiers.

Notation pour littéraux Les nombres entiers peuvent être noté directement en base 10, comme par exemple 7, 897512 ou encore -79. Il est aussi possible d'entrer des nombres en base 2 en préfixant la suite de bits par 0b, comme dans 0b1001 (ce qui équivaut à écrire 9), ou en base 16 en préfixant la suite de chiffres hexadécimaux par 0x, comme dans 0x1CAFE (ce qui équivaut à écrire 117502).

Opérations De nombreuses opérations sont supportées de base en Python sur les nombres entiers. Les principales sont répertoriées dans le tableau ci-dessous.

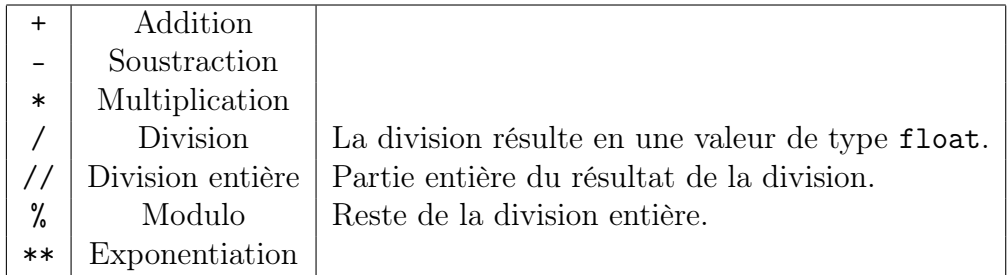

D'autres opérations seront abordées dans la suite de cours, notamment les opérations bit à bit.

<sup>1.</sup> Les opérateurs logique and et or font exception à cette règle. Si la valeur obtenue pour la sous-expression de gauche permet de déterminer la valeur de l'expression complète, alors la sous-expression de droite n'est pas évaluée. On parle d'opérateur court-circuité.

<sup>2.</sup> D'autres langages peuvent utiliser d'autres stratégie d'évaluation. Par exemple, le langage Haskell utilise une stratégie d'évaluation appelée évaluation paresseuse ou encore appel par nécessité.

Opérations de comparaison Les valeurs de type int peuvent être comparées en elles. On peut, par exemple, calculer si une valeur est égale à une autre valeur ou encore si une valeur est plus grande qu'une autre. Le résultat de ces opérations de comparaison est une valeur de type bool qui représente soit *vrai* soit *faux*. Plus de détails sur le type bool sont donnés plus loin.

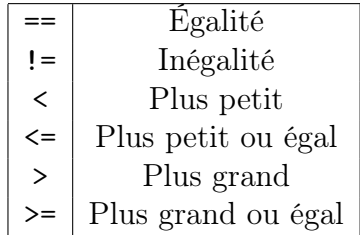

Notez qu'on utilise deux signes = pour former l'opérateur d'égalité en Python. En effet, comme on le verra par après, le symbole = est réservé par Python pour dénoter les affectations de variables.

En Python, il est possible d'enchaîner les opérateurs de comparaison de la même manière qu'il est parfois admis en mathématiques, comme par exemple dans  $0 \le x \le 10$  ou encore 12  $\Rightarrow$  x  $\Rightarrow$  y = 3. Dans ce cas, il faut que toutes les comparaisons soient respectées pour que la condition soit remplie.

Domaine de représentation Le type int permet de représenter des nombres positifs, négatifs ou nuls. Contrairement à de nombreux langages, la représentation des nombres entiers par défaut en Python, int, permet de représenter des nombres arbitrairement grands ou arbitrairement petits.

#### 1.2.2 float - Nombres à virgule flottante

Le type float représente les nombres à virgule flottante. Les opérations sur le type float sont essentiellement les mêmes que sur le type int. Les opérations bit à bit ne sont cependant pas supportées.

Notation pour littéraux Pour noter un expression littérale de type float, on écrit le nombre en base 10 et on utilise le symbole . comme délimitation entre la partie entière et la partie décimale. Par exemple, on peut écrire 3.5 ou -6.0. Il est aussi possible d'utiliser la notation scientifique, comme par exemple dans les expressions 1e10 (pour  $1 \cdot 10^{10}$ ) et 5.4e-6  $(pour 5, 4 \cdot 10^{-6}).$ 

Domaine de représentation Le type float permet de représenter des nombres à virgules positifs, négatifs ou nuls. Contrairement au type int, le domaine de représentation de float est fini. Cela signifie qu'il n'est pas possible de représenter précisément tous les nombres à virgule en utilisant le type float. Les opérations sur les float sont donc des approximations des opérations mathématiques et n'en conservent pas toutes les propriétés.

On utilisera donc généralement pas le type float lorsque la précision des calculs est requise. Par exemple, dans le secteur financier, on évitera d'utiliser float pour représenter des montants en CHF. À la place, on préférera utiliser des int et compter des centimes de CHF.

De même, à cause de imprécisions liées aux opérations sur les float, il sera assez rare d'utiliser l'égalité entre deux valeurs de type float.

#### 1.2.3 bool - Booléens

Le type bool représente les valeurs *booléennes vrai* et faux. Le nom bool, tout comme l'adjectif « booléen », font référence au logicien George Boole.

Notation pour littéraux Il n'y a que deux valeurs booléennes : vrai et faux. On note True la valeur vrai et False la valeur faux.

Opérations Les opérateurs ci-dessous s'appliquent sur des valeurs booléennes et donnent comme résultat une valeur elle aussi booléenne.

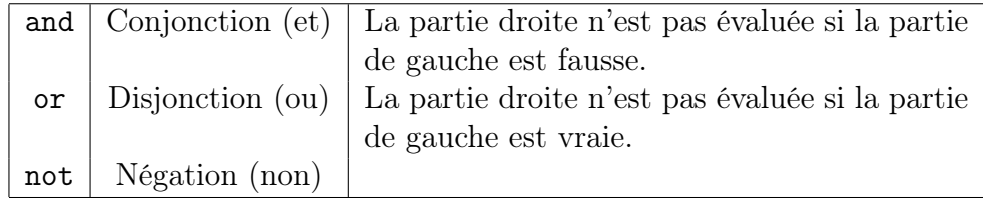

À noter que pour Python les valeurs booléennes sont aussi des int. Formellement, on dit que bool est une sous-classe de int. La valeur True correspond à 1 et la valeur False à 0. Cela signifie que l'on peut utiliser des booléens dans des opérations arithmétiques ou dans n'importe quel contexte où l'on s'attend à un int.

#### 1.2.4 str - Chaînes de caractères

Le type str représente des chaînes de caractères en Python, c'est-à-dire plus simplement du texte.

Notation pour littéraux Pour noter un texte en Python, on l'entoure soit de double guillemets (") soit de simples guillemets ('). On utilise le caractère d'échappement \ pour entrer des guillemets ou des caractères spéciaux dans une chaîne, comme par exemple "Cette \"chaine\" d'exemple avec un \\." qui représente le texte Cette "chaine" d'exemple avec un \. Il est possible de rentrer un saut de ligne via le caractère spécial de saut de ligne noté \n.

Opérations Il est possible de calculer le nombre de caractères dans un texte en utilisant la fonction len, comme dans len("Bonjour !").

De plus, il est possible d'accéder à un caractère de la chaîne via l'opérateur d'indexation, noté avec des crochets [ et ], comme dans l'expression chaine[i]. Entre les crochets est une expression qui indique la position à accéder dans la chaîne. Il doit s'agir d'une valeur entre 0 (pour le premier élément) et la longueur de la liste moins un pour le dernier élément. En Python, chaque élément de la chaîne de caractère est lui-même une chaîne (de longueur 1).

L'opérateur + sur les chaînes permet de mettre bout à bout deux chaînes de caractères. On parle de concaténation de chaînes de caractères.

En plus de ces différentes opérations, il est possible de comparer entre elles des chaînes à l'aide des différents opérateurs de comparaison comme ==, <= ou encore >. L'ordre lexicographique (l'ordre utilisé par les dictionnaires) est utilisé pour comparer des chaînes de caractères.

#### 1.2.5 None

La valeur spéciale None est utilisée en Python pour dénoter l'absence d'une valeur intéressante. C'est la valeur qui est notamment obtenue lorsque l'on évalue une fonction qui ni retourne pas explicitement de résultat, comme par exemple print. La valeur None est de type NoneType.

Pour tester si une valeur est None, on utilise généralement l'opérateur is plutôt que l'égalité  $(==)$ , comme dans expr is None ou expr is not None. L'opérateur is est l'égalité de référence et indique si les deux expressions font référence au même emplacement dans la mémoire, ce qui sera toujours le cas pour deux valeurs None <sup>3</sup> .

#### 1.2.6 Conversions de types

En Python, il existe des fonctions pour passer d'un type à l'autre par le biais d'une conversion. Chaque type a une fonction associée du même nom qui permet de convertir une valeur d'un type différent vers ce premier type. Par exemple, la fonction int permet de convertir des str ou des float en int. Lorsqu'une conversion est impossible, Python émettra une erreur lors de l'évaluation de l'appel à la fonction de conversion. Par exemple, l'expression int("bonjour") donnera lieu à une erreur lors de son évaluation car le texte bonjour n'est pas lisible comme un nombre en base 10.

# 1.3 Entrées et sorties

Pour communiquer avec un programme, on utilise ses entrées et ses sorties. Il existe de nombreux canaux de communication possibles avec un programme. Dans un premier temps, nous nous contenterons des plus simples avec les fonctions print et input.

#### 1.3.1 print

La fonction print permet d'afficher un message dans la console de l'utilisateur. La fonction ne retourne pas de valeur intéressante mais a un effet de bord lors de son évaluation : afficher un message <sup>4</sup> .

La fonction print prend un nombre arbitraire d'arguments de types quelconques et les affiche sur une ligne à la sortie, en utilisant un unique espace pour séparer les différentes valeurs. Par exemple, l'évaluation de l'expression suivante aura pour effet de bord l'affichage du message 3 petits chats à l'utilisateur.

 $print(3, "petits", "chats")$ 

<sup>3.</sup> None est un singleton en Python, ce qui signifie qu'à l'exécution il n'y a qu'une seule valeur de type NoneType en mémoire. Si plusieurs usages de None sont faits, ils font toujours tous référence à la même valeur None en mémoire.

<sup>4.</sup> On parle de procédure pour parler d'une fonction avec effets de bord et généralement sans valeur de retour intéressante, comme c'est le cas pour print

#### 1.3.2 input

La fonction input permet de demander une chaîne de caractères à l'utilisateur par le biais de la console. La fonction a pour effet de bord d'afficher un message, puis d'interrompre l'exécution du programme (au plein milieu de l'évaluation d'une expression) jusqu'à l'entrée par l'utilisateur d'un texte. La fonction a un argument optionnel qui permet de spécifier le message à afficher à l'utilisateur, comme dans l'exemple suivant. Sans cet argument, aucun message n'est affiché.

```
input ("Entrez votre prénom : ")
```
Une fois le message rentré par l'utilisateur dans la console, l'exécution du programme reprend avec la suite de l'évaluation de l'expression courante. Dans le contexte de cette évaluation, la chaîne de caractères entrée par l'utilisateur est utilisée comme valeur pour l'appel à la fonction input.

Notez qu'il n'est pas rare d'appeler une fonction de conversion (comme par exemple int) directement sur le résultat de input afin d'obtenir, par exemple, un nombre de la part de l'utilisateur.

# 1.4 Variables

Les variables sont un moyen en Python de stocker des valeurs dans la mémoire vive assignée au programme. Une variable est identifiée par son nom. Chaque variable a une portée, qui indique dans quelles parties du programme la variable est visible. Nous parlerons plus en détails du concept de portée quand nous aborderons les fonctions.

#### 1.4.1 Assigner une variable

L'assignation de variable est une instruction en Python. On écrit le nom de la variable, suivi du sigle =, suivi d'une expression. Lorsque Python exécute cette instruction, il commence par évaluer la partie de droite du sigle égal. Une fois la valeur calculée, elle est stockée en mémoire et sera accessible via le nom spécifié à gauche du sigle égal. À noter qu'il s'agit bien de la valeur qui est stockée, et non de l'expression elle-même. Ainsi, l'expression est évaluée lors de l'assignation, et non lors de l'utilisation de la variable.

#### 1.4.2 Utiliser une variable

Il est possible d'utiliser une variable au sein d'une expression simplement en notant son nom. Par exemple, l'expression x + 2 fait usage de la variable x. La valeur d'une variable est la dernière valeur assignée à cette variable. Si, au moment de l'évaluation, la variable n'existe pas ou n'a pas été encore assignée, une erreur sera levée par Python.

#### 1.4.3 Réassignation de variable

Les variables peuvent voir leur valeur changer au fil du temps. En effet, il est possible d'exécuter une instruction d'assignation de variable même si la variable a déjà une valeur. Dans ce cas, la valeur précédemment stockée en mémoire n'est plus accessible au travers de la variable. Seule la nouvelle valeur est conservée.

Dans certains cas, on utilisera la valeur courante d'une variable dans le cadre d'une instruction d'assignation de la même variable, comme dans l'instruction  $x = 3 \times x + 1$ . Cette utilisation est tout à fait valide en Python, et même relativement courante.

On parle d'incrémentation d'une variable lorsque l'on ajoute une valeur à une variable, comme dans l'instruction  $x = x + 1$ . Ce genre d'opérations étant relativement fréquente, Python permet d'utiliser une syntaxe plus concise :  $x \leftrightarrow 1$ . De même, on peut utiliser l'instruction  $x = 1$  à la place de l'instruction  $x = x - 1$ . On parle dans ce cas de *décrémentation*.

De nombreux autres opérateurs Python, comme \*, / et autres peuvent être utilisé de la même manière. Dans le jargon de Python, on parle d'opérateurs d'assignation augmentés.

#### 1.4.4 Échange de variables

Parfois, on cherchera à échanger les valeurs contenues dans deux ou plusieurs variables. Pour ce faire, dans de nombreux langages, il faut faire usage de plusieurs instructions d'assignation et de variables intermédiaires afin de stocker une partie des valeurs autrement perdues.

En Python, on utilisera plutôt la syntaxe  $x, y = y, x$  qui fait usage de ce qu'on appelle les tuples, un sujet que l'on abordera dans la suite du cours.

# 1.5 Instructions conditionnelles

Les instructions conditionnelles permettent d'exécuter conditionnellement certaines instructions. En Python, on utilise le mot clé if pour écrire une instruction conditionnelle, comme dans l'exemple ci-dessous.

if  $x > 3$ :  $print("x est plus grand que 3")$  $print("Choice, non ?")$ 

Juste après le mot clé if est une expression. On appelle cette expression la condition. La condition dans l'exemple est x > 3.

En plus d'une condition, une instruction conditionnelle a aussi un corps. Le corps d'une instruction conditionnelle est un bloc de code, une suite d'instructions. Dans l'exemple cidessus, les deux instructions situées en dessous de cette première ligne forment le corps de l'instruction conditionnelle.

Les instructions du corps d'une instruction conditionnelle sont décalées sur la droite de 4 espaces, ce que l'on appelle une indentation. On dit que le bloc de code est indenté. Une éventuelle ligne non indentée qui suivrait ne serait pas considérée comme faisant partie du corps de l'instruction conditionnelle, mais comme une instruction à part, à la suite de l'instruction conditionnelle. En Python, l'indentation est utilisée pour délimiter les blocs de code, alors que généralement les autres langages de programmation utilisent d'autres éléments de syntaxe, comme par exemple des paires d'accolades, pour délimiter les blocs.

Lors de l'exécution, lorsqu'une instruction conditionnelle est rencontrée, Python commence par évaluer la condition. Si la condition est vraie (True ou d'autre valeurs considérées comme vraies), alors le corps de l'instruction conditionnelle est exécuté. Sinon, l'exécution de l'instruction conditionnelle termine et l'exécution continue normalement avec l'éventuelle instruction suivante.

#### 1.5.1 elif

Une instruction conditionnelle peut être augmentée d'une ou plusieurs autres conditions, chacune accompagnée d'un bloc de code, via le mot clé elif. Considérez par exemple l'instruction conditionnelle suivante.

```
if x > 3:
    print("x est plus grand que 3")print("Choice, non ?")elif x > 0:
   print("x est position)print("C'est déja ca!")elif v > 0:
   print("x est négatif ou nul, bouh !")print("y par contre est positif")
```
Dans ce cas, lors de l'exécution, les conditions sont évaluées dans l'ordre, une à une et de haut en bas, jusqu'à tomber sur une condition qui est vraie. Dans ce cas, le bloc de code correspondant à la condition vraie, et uniquement ce bloc, est exécuté. Après l'exécution de ce bloc, l'exécution de l'instruction est considérée comme terminée et l'exécution du programme reprend à l'instruction suivant l'instruction conditionnelle, si une telle instruction existe.

À noter que les conditions qui apparaissent après une condition satisfaite ne sont pas évaluées. Dans le cas où aucune condition n'est satisfaite, alors l'exécution de l'instruction conditionnelle termine et le programme passe simplement à l'instruction suivante.

#### 1.5.2 else

Les instructions conditionnelles peuvent être augmentée d'un unique bloc else à leur toute fin, comme dans l'exemple ci-dessous.

```
if x > 3:
    print("x est plus grand que 3")print("Choice, non ?")elif x > 0:
   print("x est position)print("C'est déja ca ''")elif y > 0:
   print("x est négatif ou nul, bouh !")print("y par contre est positif")else:
   print("J'abandonne, y a variant in en qui va!")
```
Comme on peut l'observer dans l'exemple ci-dessus, le mot de clé else peut être utilisé en conjonction avec elif. Dans ce cas, le bloc du else est simplement mis en dernier.

Lors de l'exécution d'une instruction conditionnelle avec un bloc else, si la condition est fausse et que toutes les éventuelles conditions supplémentaires apportées via elif le sont aussi, alors le bloc de code précédé de else est exécuté. Si une des condition se trouvait être vraie, alors ce bloc de code ne serait pas exécuté.

# 1.6 Boucles

# 1.7 while

La boucle while permet d'exécuter un bloc de code tant qu'une condition est remplie. Syntaxiquement, une boucle while est composée d'une condition (une expression) et d'un corps (un bloc de code), comme le montre l'exemple ci-dessous.

```
while input ("Laissez\t{ video syp: "}) := "":print ("Merci de laisser vide.")
    print("Non \; mais \ldots")
```
Lors de l'exécution, lorsque Python rencontre une instruction while, Python commence par évaluer la condition. Si la condition est fausse, alors l'exécution de l'instruction se termine et Python passe à l'éventuelle instruction suivante. Dans le cas contraire, si la condition est vraie, alors le bloc de code est exécuté. À la fin de l'exécution du bloc de code, la condition est à nouveau évaluée, ce qui peut donner lieu à une nouvelle valeur. À nouveau, si la condition est fausse, alors l'instruction se termine. Au contraire, si l'instruction est vraie, alors le même processus recommence, alternant entre exécution du corps de la boucle et évaluation de la condition, et ce jusqu'à ce que la condition soit fausse (ou que la boucle soit interrompue, comme on le verra dans quelques instants). À noter qu'il se peut qu'une boucle soit exécutée sans fin. On parle dans ce cas de boucle infinie. La plupart du temps, la condition d'une boucle dépendra d'un état qui change au fur et à mesure de l'exécution de la boucle et finira par être fausse.

On appelle itération les différentes exécutions successives du corps d'une boucle. Ainsi, on parle de la première itération pour faire référence à la première fois que le corps de la boucle est exécuté. De même, la dernière itération d'une boucle fait référence à la dernière exécution du corps de la boucle.

break L'instruction break permet de sortir d'une boucle. Lors de l'exécution d'une boucle, lorsque Python rencontre l'instruction break, il arrête immédiatement l'exécution de la boucle et passe à la suite du programme. Dans le cas de boucles imbriquées (une boucle dans le corps d'une autre boucle), seule la boucle la plus interne est interrompue.

continue L'instruction continue permet de terminer l'exécution du corps de la boucle et de passer directement à l'évaluation de la condition de la boucle puis éventuellement à l'itération suivante si la condition est à nouveau vérifiée. Comme pour break, dans le cas de boucles imbriquées, seule la boucle la plus interne est affectée par continue.

# 1.8 for

Le mot clé for permet aussi de définir des boucles. Les boucles for servent à exécuter un bloc de code pour toutes les valeurs d'une séquence de valeurs. Syntaxiquement, les boucles for s'écrivent comme dans l'exemple suivant :

```
for c in "YMCA" :
    print(c)
```
Le mot clé for est suivit d'un nom de variable, puis du mot clé in, puis d'une expression pour calculer la séquence de valeurs. Cette ligne, terminée par le symbole :, est ensuite suivie d'un bloc de code indenté – le corps de la boucle.

Lors de l'exécution, lorsqu'une boucle for est rencontrée, Python commence par évaluer l'expression qui calcule la séquence de valeurs. Contrairement aux boucles while, cette expression sera évaluée une unique fois. Ensuite, Python procède à l'exécution du corps de la boucle, exactement une fois pour chaque élément de la séquence de valeur précédemment obtenue. Avant chaque itération, Python procède automatiquement à l'assignation de la valeur suivante de la séquence à la variable de la boucle (c dans l'exemple). Ainsi, la variable prendra successivement les différentes valeurs contenue dans la séquence.

#### 1.8.1 break et continue

Les instructions break et continue peuvent elles aussi être utilisées au sein du corps d'une boucle for.

# 1.9 Séquences en Python

Les boucles for permettent de parcourir les éléments d'une séquence. En Python, de nombreux types, comme les chaînes de caractères (str), sont des séquences. Nous aurons l'occasion d'aborder d'autres types de séquences dans la suite de ce cours. Pour aujourd'hui, nous aborderons encore simplement la fonction range qui permet de retourner des intervalles de valeurs.

#### 1.9.1 range

La fonction range permet d'obtenir une séquence de valeurs comprises dans un intervalle. Cette fonction est souvent utilisée de pair avec for, comme dans l'exemple ci-dessous.

```
for i in range (1, 100):
    print(i * i)
```
La fonction range peut prendre un, deux ou trois arguments.

- 1. Lorsqu'elle reçoit un unique argument, la fonction retourne la séquence des valeurs entières comprises entre 0 (inclus) et l'argument (non inclus).
- 2. Lorsqu'elle reçoit deux arguments, comme dans l'exemple, la fonction retourne la séquence des valeurs entières comprises entre le premier argument (inclus) et le second argument (non inclus).
- 3. Lorsqu'elle reçoit trois arguments, la fonction retourne la séquence des valeurs entières comprises entre le premier argument (inclus) et le deuxième argument (non inclus). Le troisième argument sert à spécifier l'écart entre les éléments, par défaut 1.

# 2 Complexité temporelle

Souvent, il sera intéressant d'étudier le temps que prend un programme, une fonction, pour s'exécuter et retourner son résultat. Le but sera généralement de concevoir des programmes qui apportent des réponses rapidement, que ce soit pour des questions de confort d'utilisation ou pour des raisons d'utilisabilité. Par exemple, avoir un programme qui permet de décoder les communications adverses est beaucoup plus utile s'il donne ses réponses rapidement plutôt que des années après la fin d'une guerre.

Dans cette section, nous allons voir quelques outils pour nous permettre d'étudier le temps d'exécution de programmes de manière purement syntaxique, c'est-à-dire simplement en étudiant le code du programme et, de manière importante, sans devoir l'exécuter.

Calculer exactement le temps d'exécution d'un programme est une tâche très difficile. Hors les barrières théoriques, il faudrait tenir compte de tous les détails du matériel sur lequel le programme est exécuté. C'est pourquoi on abordera ce problème de manière plus abstraite et, dans un sens, moins précis.

Le temps d'exécution d'un programme ou simplement d'une fonction dépendra généralement des valeurs qui lui sont données. Il sera intéressant de voir comment le temps d'exécution d'un programme évolue lorsque l'on fournit des données plus grandes (ou plus importantes selon une autre mesure). Pour commencer par un exemple simple, considérez la fonction ci-dessous.

```
def repeter (n):
    for i in range (1, n):
         print("!!!!")
```
La fonction définie ci-dessus permet d'afficher n lignes contenant le texte !!! à la console. Le temps d'exécution de cette fonction grandit avec n. Plus n est grand, plus le temps d'exécution sera grand. Plus précisément, on s'attend à ce que le temps d'exécution dépende linéairement de n. Lorsque n double, on s'attend à ce que le temps d'exécution de repeter(n) double approximativement aussi.

Cette correspondance linéaire n'est pas observée dans le cas de tous les programmes ou de toutes les fonctions. Par exemple, on observe une autre relation avec la fonction suivante.

```
def repeter 2(n):
    for i in range (1, n):
        for j in range (1, n):
             print("!!!!")
```
Dans ce cas, on s'attend à ce qu'en utiliseant un nombre n deux fois plus grand le temps d'exécution soit multiplié par quatre ! Formellement, on dit que la complexité temporelle de repeter2 est  $\it quadratique$  en n. En effet, la fonction effectue  $n^2$  appels à print.

Pour la fonction suivante, la complexité temporelle est encore différente.

```
def repeter 3(n):
    for i in range (1, n):
         for j in range (1, n):
             for k in range (1, n):
                  print ( " ! ! ! " )
```
Dans ce cas, on parle de complexité *cubique*. Lorsqu'on utilise un nombre deux fois plus grand en entrée, le temps d'exécution est multiplié par 8 (c'est-à-dire 2 3 ). Le temps d'exécution de cette fonction *ressemble* à  $n^3$ .

Nous aurons l'occasion d'aborder cette notion de complexité temporelle dans plus de détails dans la suite du cours.